Exam : P6040-018

Title : IBM SurePOS ACE V5

**Technical Professional** 

Version : Demo

| D. 8<br>Answer: C                                                                                                    |
|----------------------------------------------------------------------------------------------------|
| Automor. C                                                                                                    |
| 2.The following percentage tax plans are set up with conventional rounding: 1=4% 2=1.5% 3=.5% 4=not set up The item record for item 81382 has: Tax Plan A [*] Tax Plan B [ ] Tax Plan C [*] Tax Plan D [ ] The item record for 81382 has a unit price of \$3.00. How much tax will be charged for selling quantity 1 of 81382?  A. 12 cents B. 13 cents C. 14 cents D. 19 cents Answer: C |
| <ul> <li>3.Tender verification is supported through ACE's implementation of which of the following files?</li> <li>A. Customer File</li> <li>B. Tender Listing File</li> <li>C. Tender Verification File</li> <li>D. Customer Account Status file</li> <li>Answer: C</li> </ul>                                                                                                    |
| 4. After displaying the food stamp total during an order, which of the following statements is true?                                                                                                    |
| <ul><li>A. Amount of food stamps tendered is displayed.</li><li>B. No tax amounts can be included in the amount displayed.</li></ul>                                                                                                    |
| C. Additional food stamp ineligible items cannot be entered.                                                                                                    |
| D. Food stamps can only be tendered for the amount displayed.  Answer: D                                                                                                    |
| <ul> <li>5.SurePOS ACE verifies tenders by checking the account number entered during the transaction against the:</li> <li>A. Customer Data file.</li> <li>B. Tender Listing file.</li> <li>C. Customer Activity file.</li> <li>D. Tender Verification file.</li> <li>Answer: D</li> </ul>                                                                                               |
| 6. The immediate override limit applies to limits specified in which of the following options?                                                                                                    |

1. How many varieties can each ACE tender have?

A. Price Override and Item LimitsB. Transaction Limits and Item LimitsC. Price Override and Department GroupsD. Transaction Limits and Department Groups

A. 0 B. 1 C. 6

## Answer: C

- 7. The item record for a bottle of soda in Department 4 has its linked item field filled in with 1234, and has its Links To Deposit flag turned on. Item 1234 is designated as a Deposit Item type with a value of 10 cents. If 10 bottles of soda are sold during the day, where does the total deposit amount get reflected in the Department Totals Report?
- A. In the report's Deposits category
- B. In the Total Sales for Department 4
- C. In the Total Sales for the department shown for item 1234
- D. In the Total Sales for the designated department for deposits

Answer: A

8. Which of the following CANNOT be performed at both the terminal and controller?

- A. Cashier Loan
- **B.** Terminal Monitor
- C. Cashier Reconciliation
- D. Department Totals Report

Answer: C

## **Trying our product!**

- ★ 100% Guaranteed Success
- ★ 100% Money Back Guarantee
- ★ 365 Days Free Update
- ★ Instant Download After Purchase
- ★ 24x7 Customer Support
- ★ Average 99.9% Success Rate
- ★ More than 69,000 Satisfied Customers Worldwide
- ★ Multi-Platform capabilities Windows, Mac, Android, iPhone, iPod, iPad, Kindle

## **Need Help**

Please provide as much detail as possible so we can best assist you.

To update a previously submitted ticket:

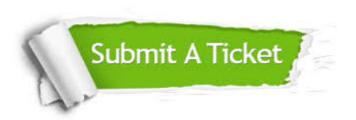

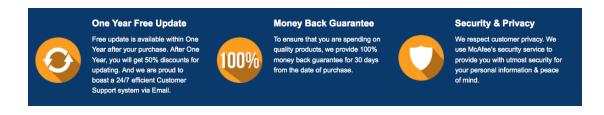

## Guarantee & Policy | Privacy & Policy | Terms & Conditions

Any charges made through this site will appear as Global Simulators Limited.

All trademarks are the property of their respective owners.

Copyright © 2004-2014, All Rights Reserved.